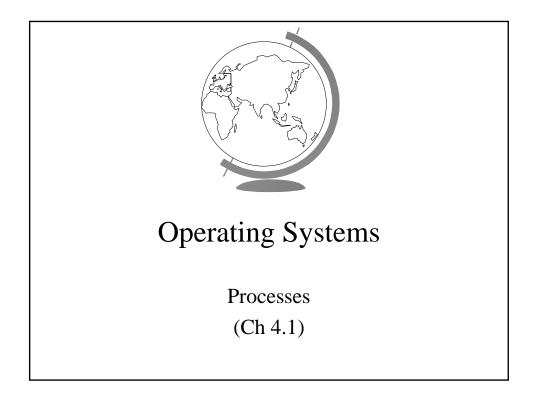

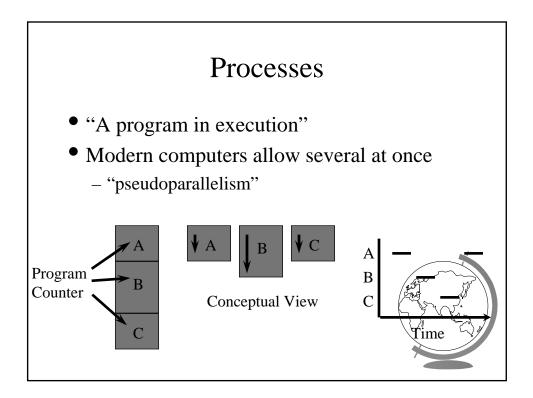

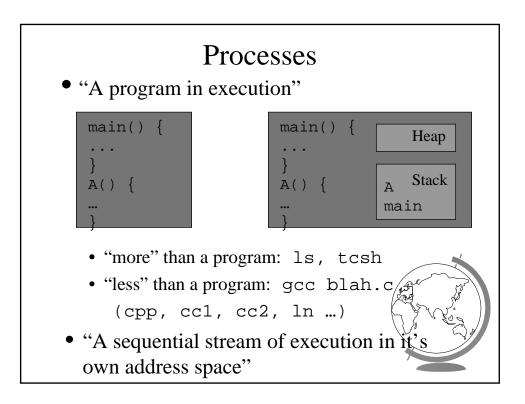

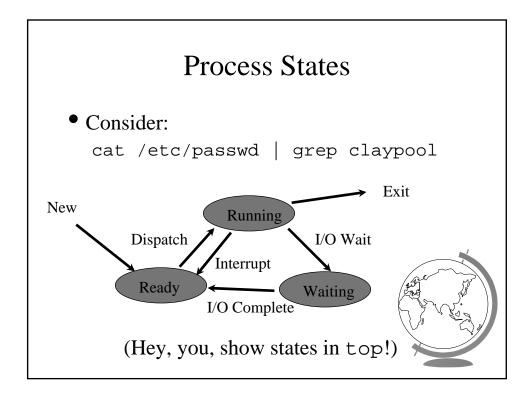

## Design Technique: State Machines

- Process states
- Move from state to state based on events
  - *Reactive* system
- Can be mechanically converted into a program
- Other example:
  - string parsing, pre-processor

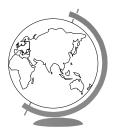

## Unix Process Creation

- System call: fork()
  - creates (nearly) identical copy of process
  - return value different for child/parent
- System call: exec()
  - over-write with new process address space
- Shell
  - uses fork() and exec()
  - simple!
- (Hey, you, show demos!)

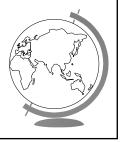

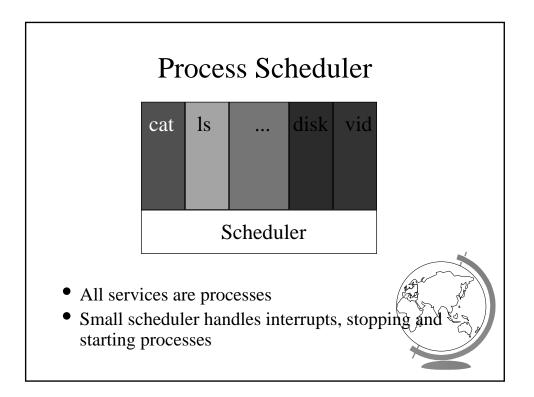

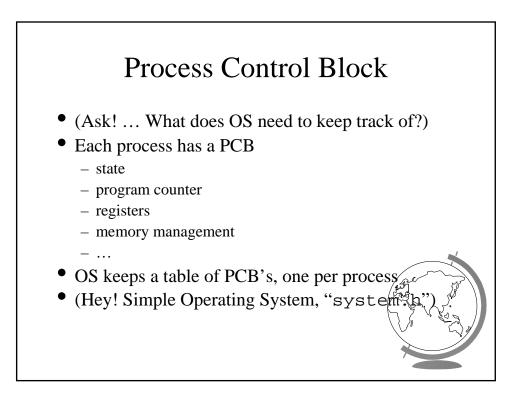

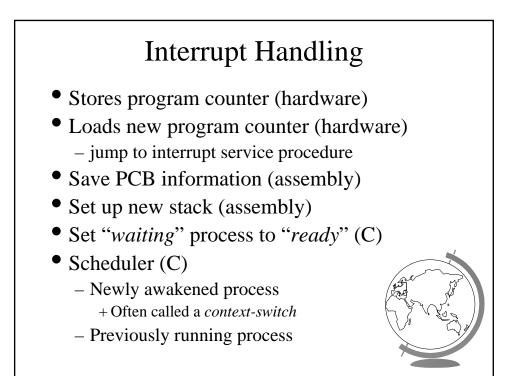

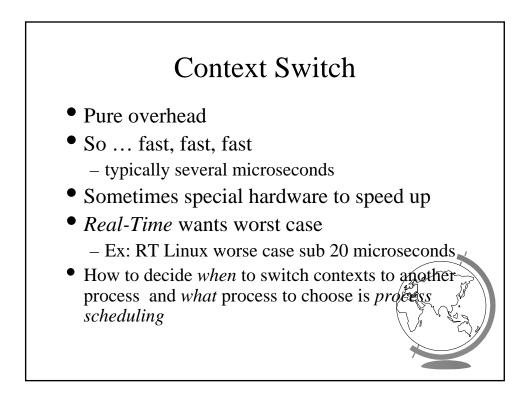

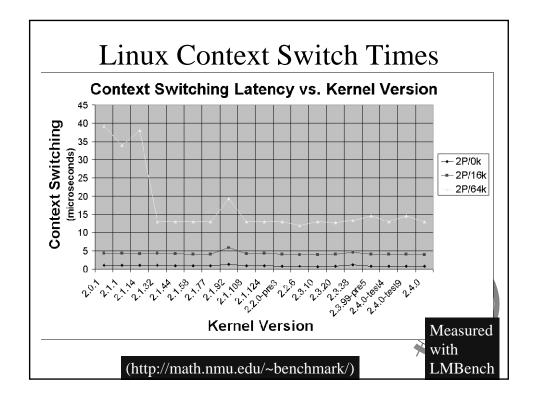

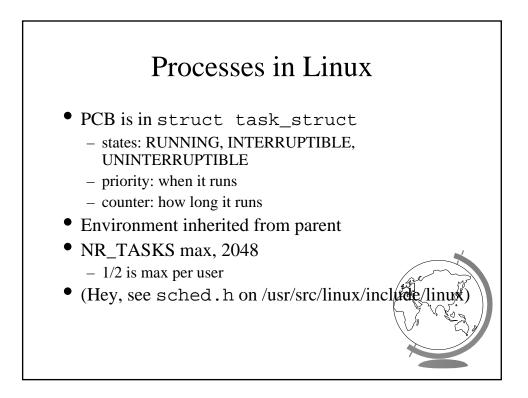

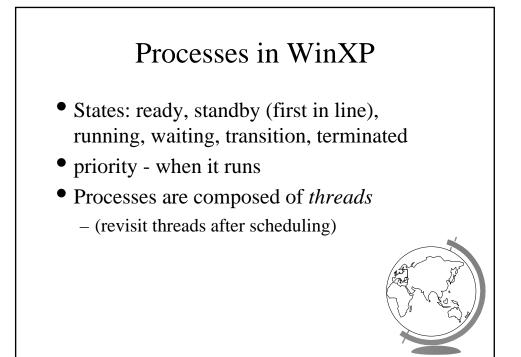